## カリキュラム

機構施設名: 静岡職業能力開発促進センター 実施機関名: 株式会社東京ナレッジプラン

24-22-12-103-052

## D.データ活用 ポテレント活用 2000 - 103効率よく分析するためのデータ集計

■コースのねらい │ 効率よく大量のデータを分析するための、表計算ソフトを活用したデータ集計手法を習得する。

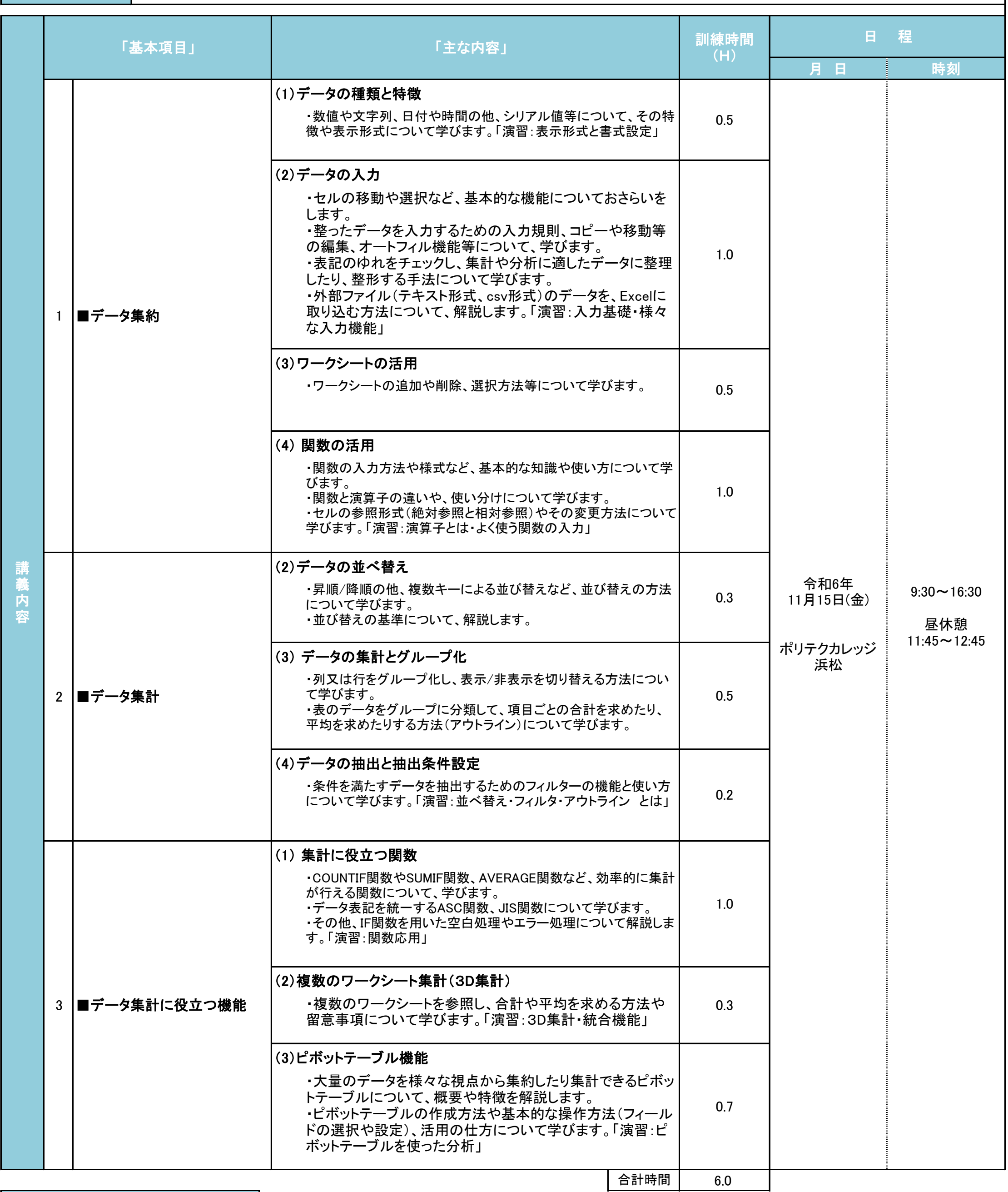

分析の流れや手順を説明し、データの整形やテーブル化といった"前処理"の重要性を理解して頂いた上で、一連の作業に役立つ機能や方法・手順について、関数やピボットテーブ ルを含め、実践的な演習を通して学んで貰えるような内容にしました。 。<br>|※演習は、説明と並行して各ステップ毎に具体的なデータを用いて行います。

カリキュラム作成のポイント